# **Фронтальный опрос: «Адресация в Excel»**

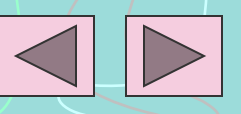

**Выберите наиболее правильный вариант ответа.**

Блоком таблицы называется…

1. Любая прямоугольная часть таблицы.

2. Любая строка таблицы.

3. Любой столбец таблицы.

4. Любая ячейка таблицы.

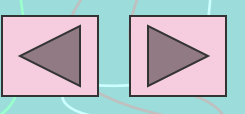

## **В чем заключается принцип относительной адресации?**

- Согласно принципу относительной адресации, адреса ячеек, используемых в формулах, определены относительно места расположения формул.
- Всякое изменение расположения формулы ведет к автоматическому изменению адресов ячеек в этих формулах.

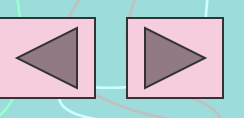

К таблице (см. рисунок) применена операция копирования: КОПИРОВАТЬ A2 A3:A4. Какие формулы занесутся в ячейки блока A3:A4?

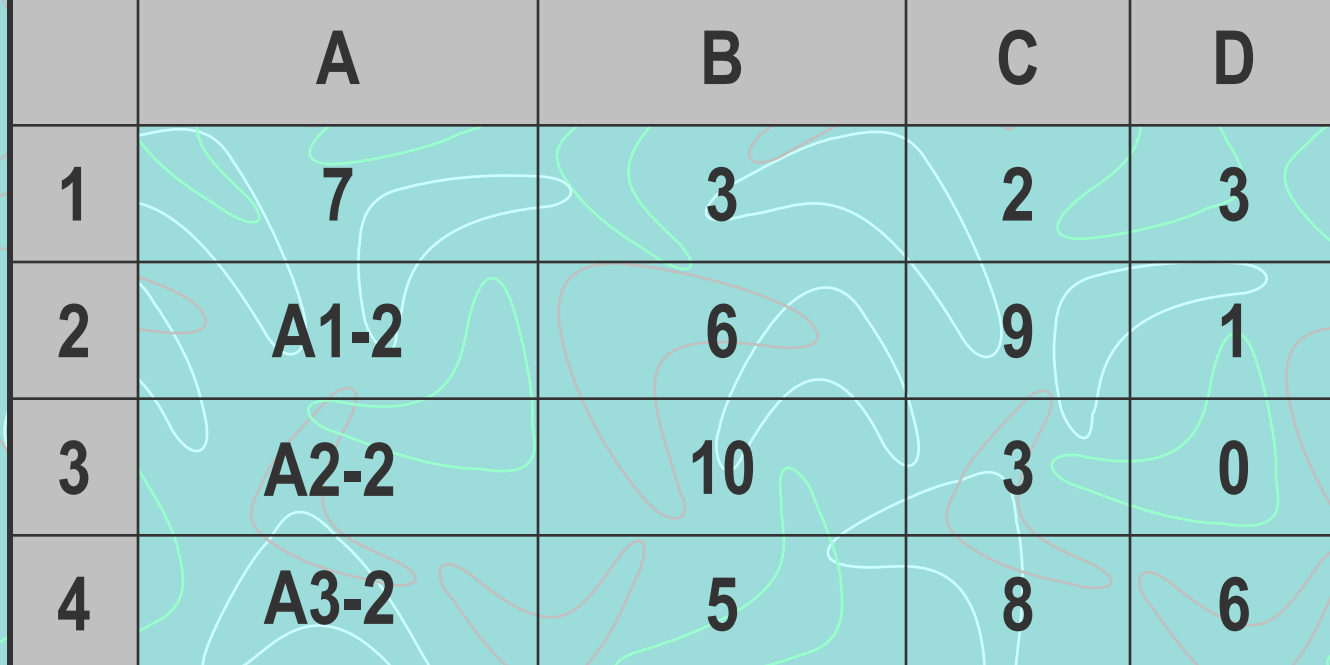

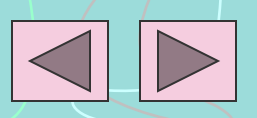

### Как будет меняться адрес ячейки при ее копировании вверх и влево?

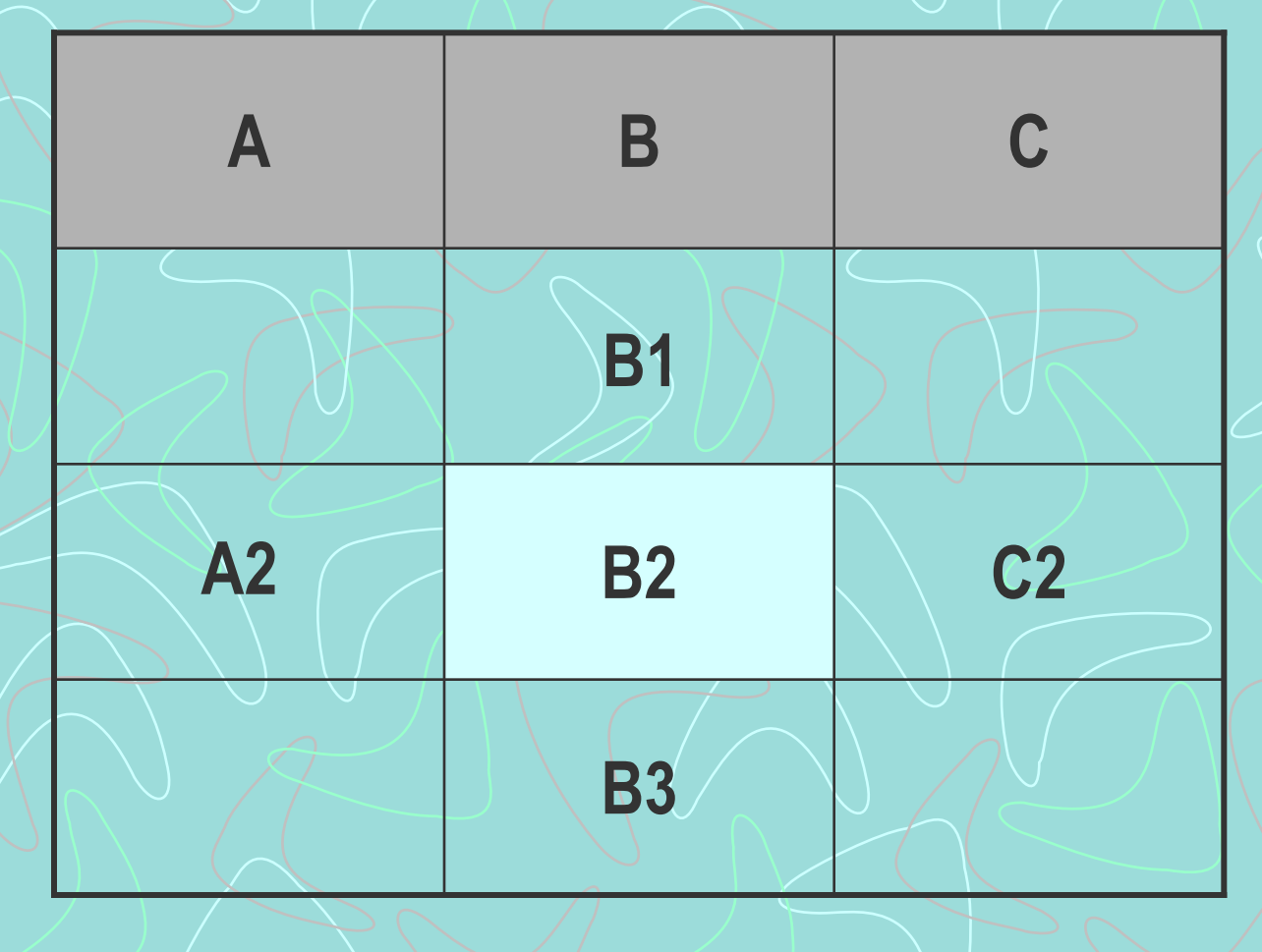

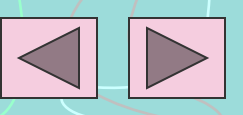

#### Как будет меняться адрес ячейки при ее копировании вверх и влево?

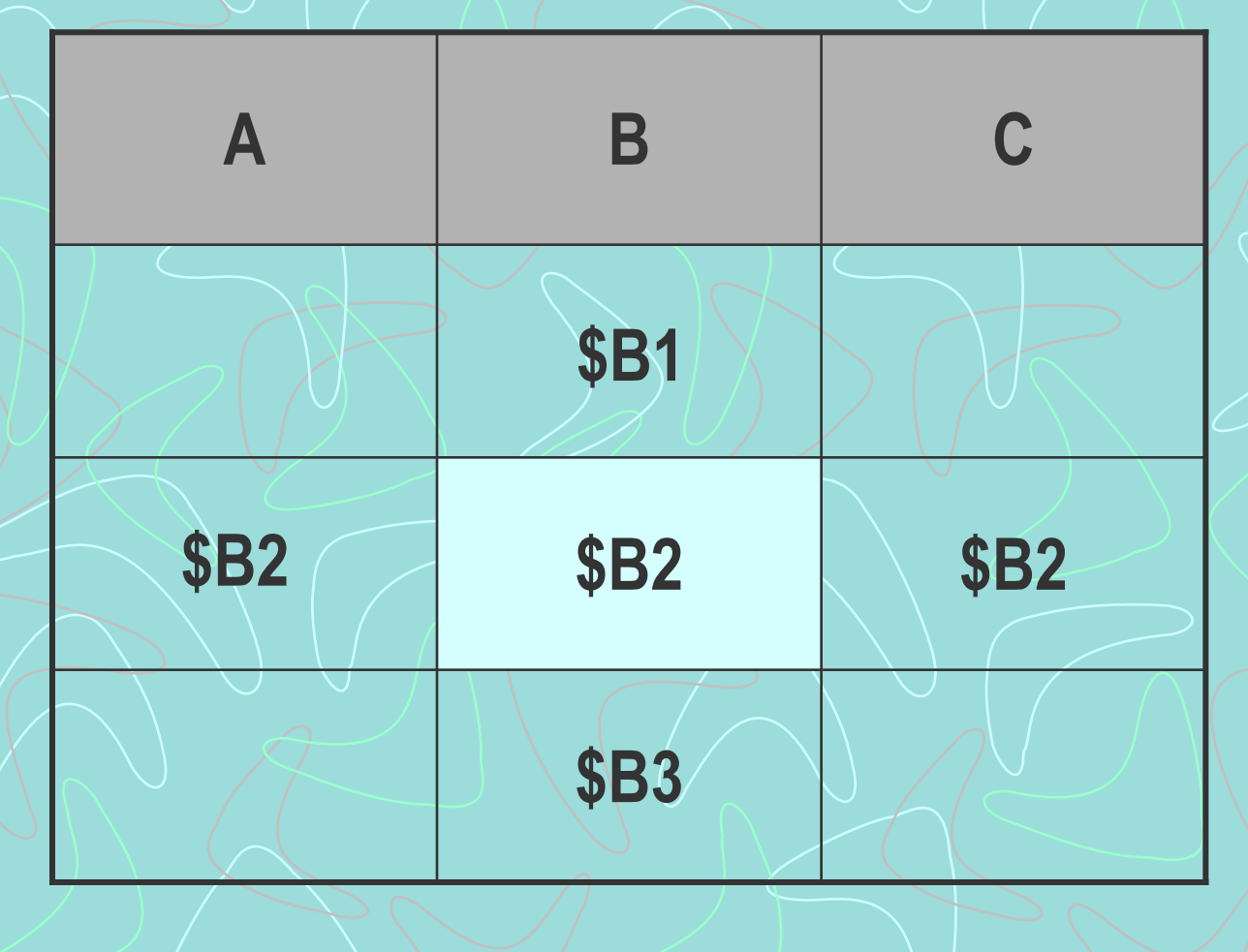

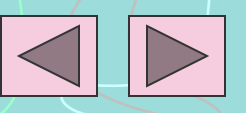

Вставьте пропущенные слова. При абсолютной адресации адреса ссылок при копировании (..1..), так что ячейка, на которую указывает ссылка, рассматривается как (..2..).

А. изменяются

В. не изменяются

#### С. сдвигаются

**D.** нетабличная

Е. табличная

**Ғ.** абсолютная

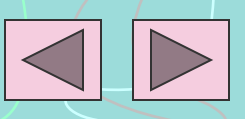

#### Как будет меняться адрес ячейки при ее копировании вверх и влево?

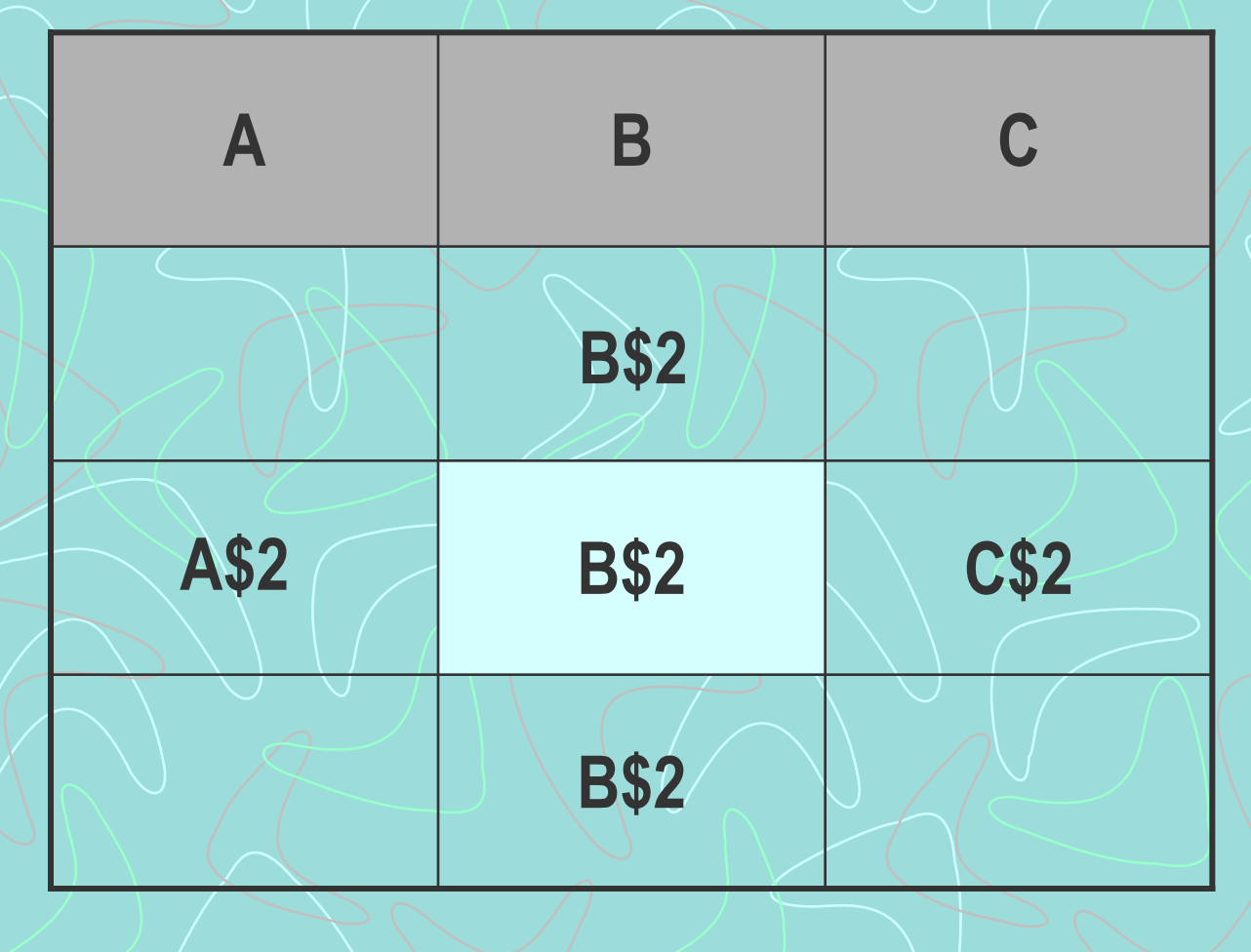

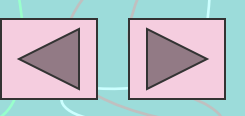

К таблице (см. рисунок) применена операция копирования: КОПИРОВАТЬ D1 D2:D4. Какие формулы занесутся в ячейки блока D2:D4?

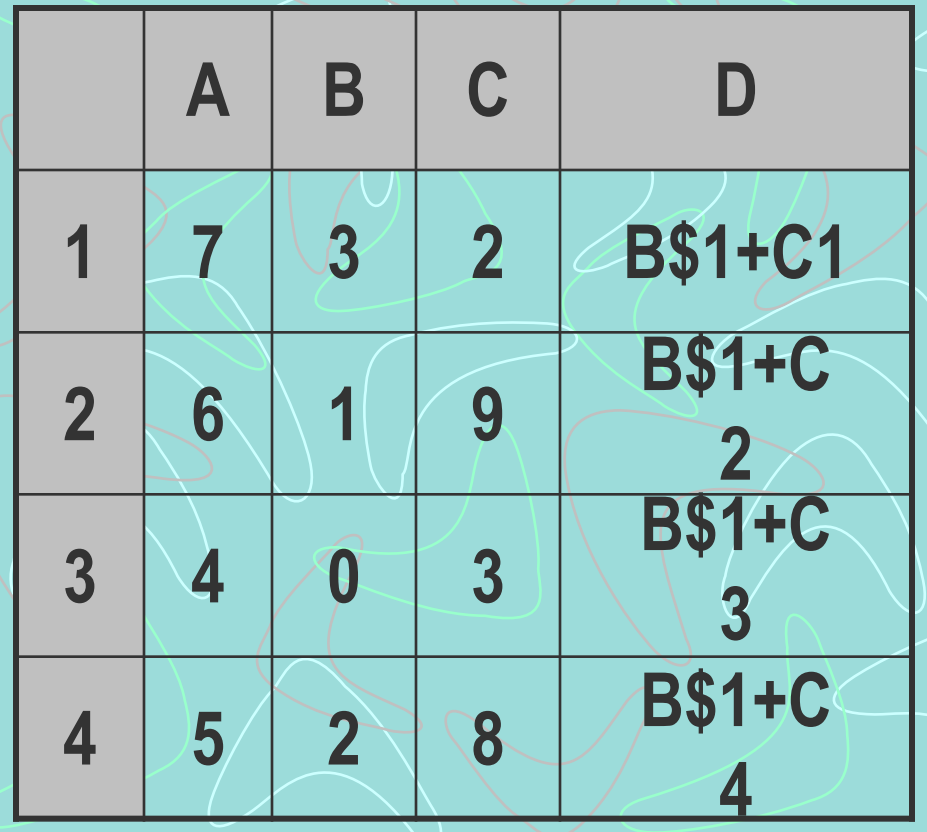

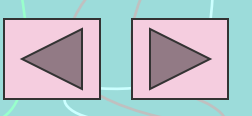

#### Как будет меняться адрес ячейки при ее копировании вверх и влево?

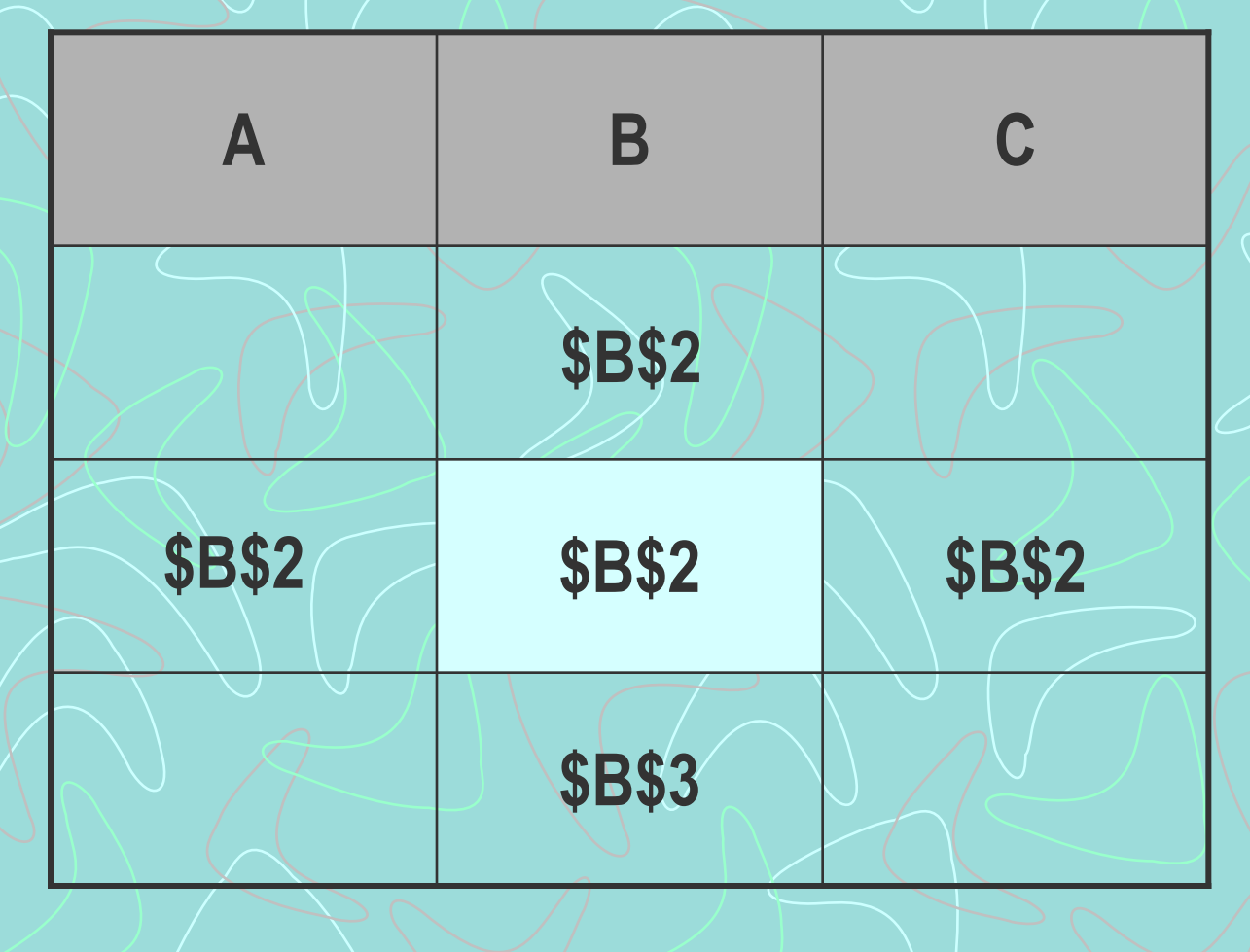

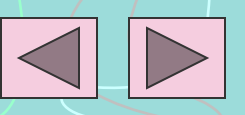

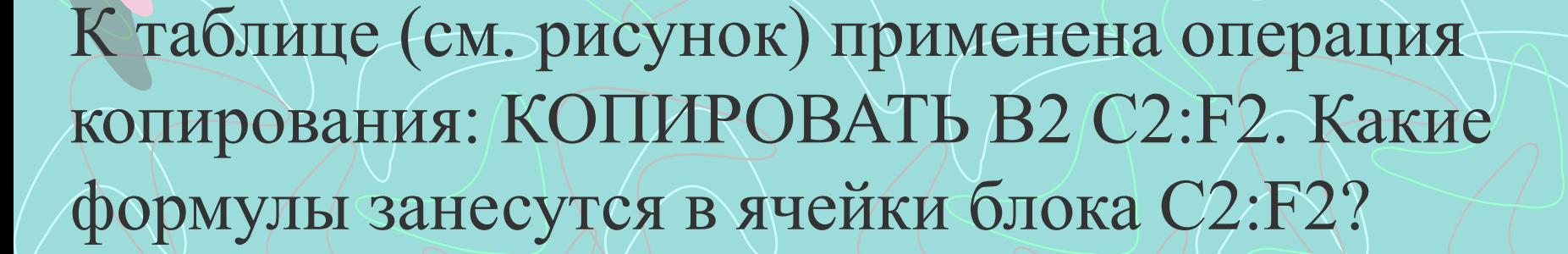

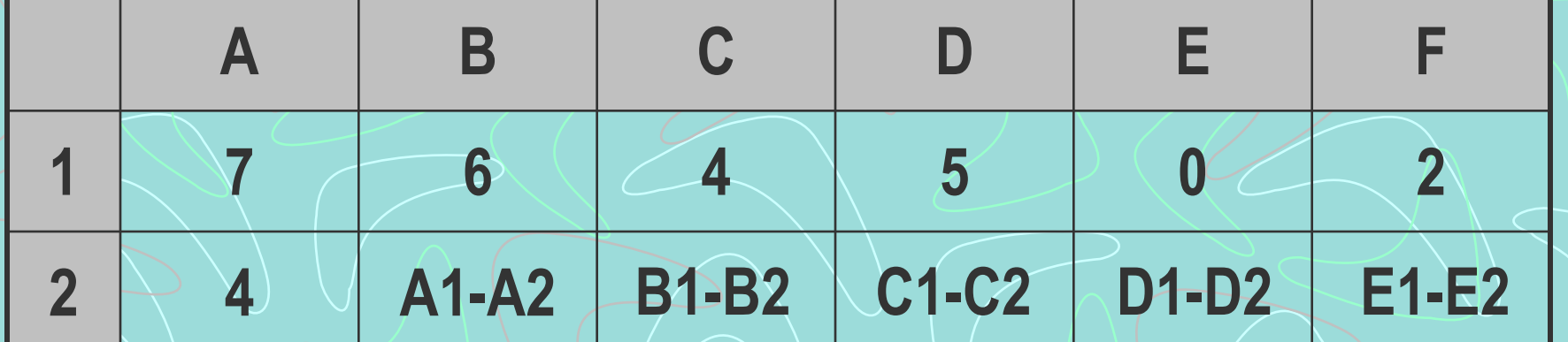

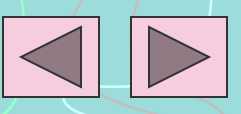

К таблице (см. рисунок) применена операция копирования: КОПИРОВАТЬ A2:B2 A4:B4. Какие формулы занесутся в ячейки блока A4:B4?

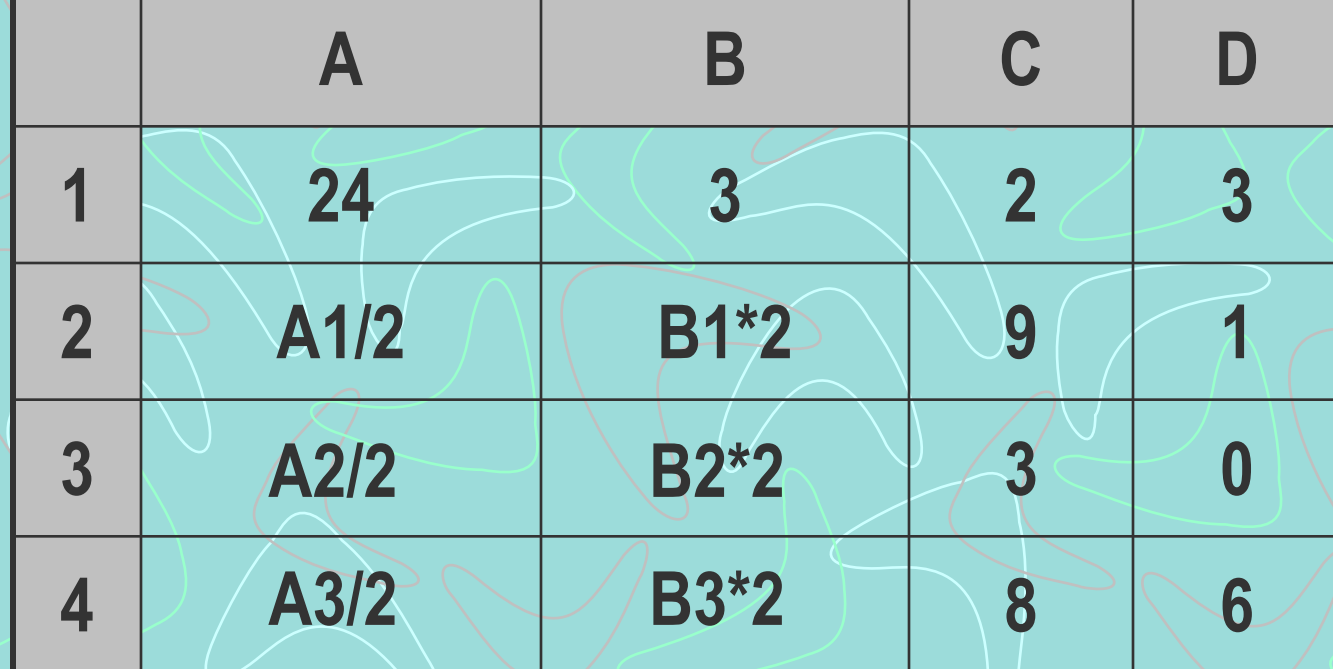

Чтобы методом (…) скопировать или переместить текущую ячейку (выделенный диапазон) вместе с содержимым, следует навести указатель мыши на нижний угол рамки текущей ячейки (диапазона). Он примет вид тонкого крестика. **Вставьте пропущенное слово.**

**автозаполнения**

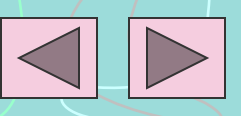

Дан фрагмент электронной таблицы в режиме отображения формул. Чему будут равны значения клеток В2, В3 (после выхода из режима отображения формул) после выполнения команды КОПИРОВАТЬ В1 В2:В3?

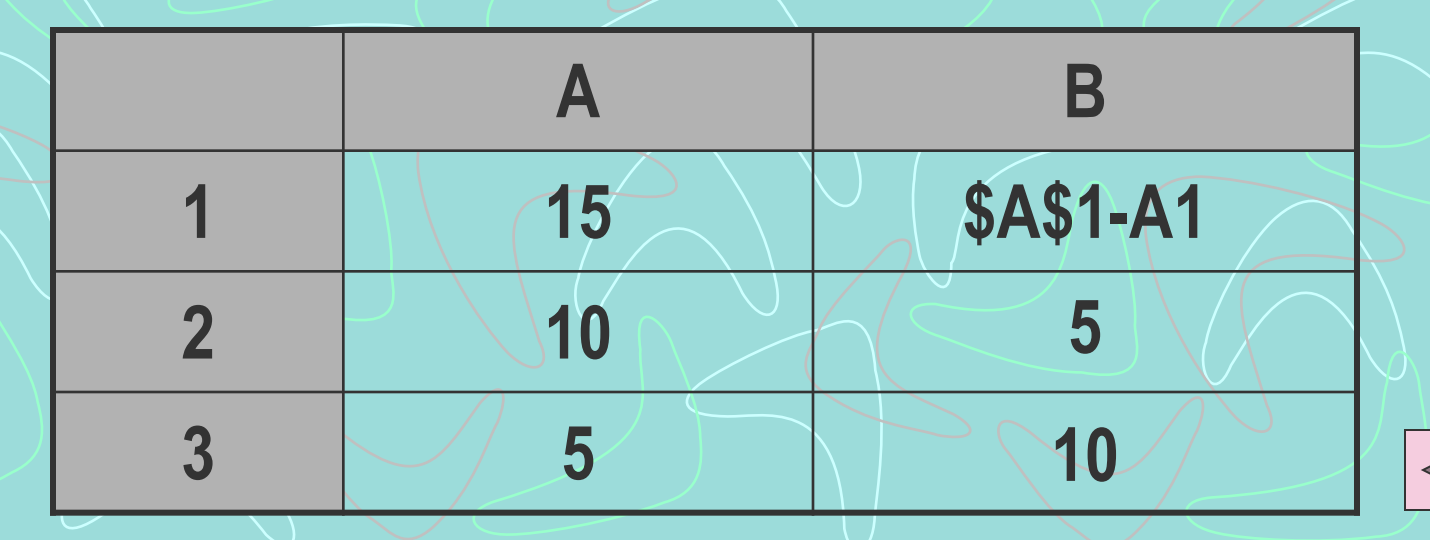

При копировании клетки A2 в клетки B2 и A3 в них были занесены формулы B1+\$C1 и A2+\$C2 соответственно. Что было записано в клетке А2?

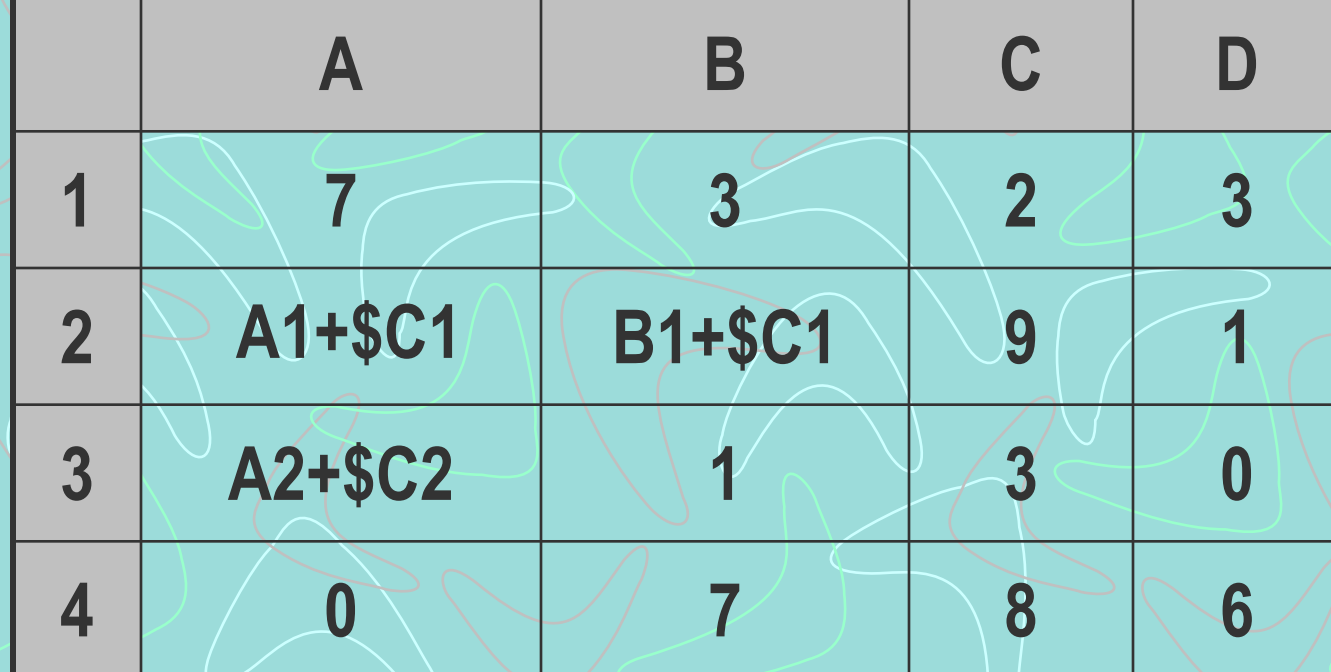

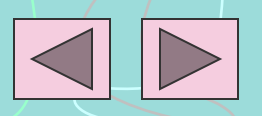

К таблице (см. рисунок) применена операция копирования: КОПИРОВАТЬ B2 C2:F2. Какие формулы занесутся в ячейки блока C2:F2?

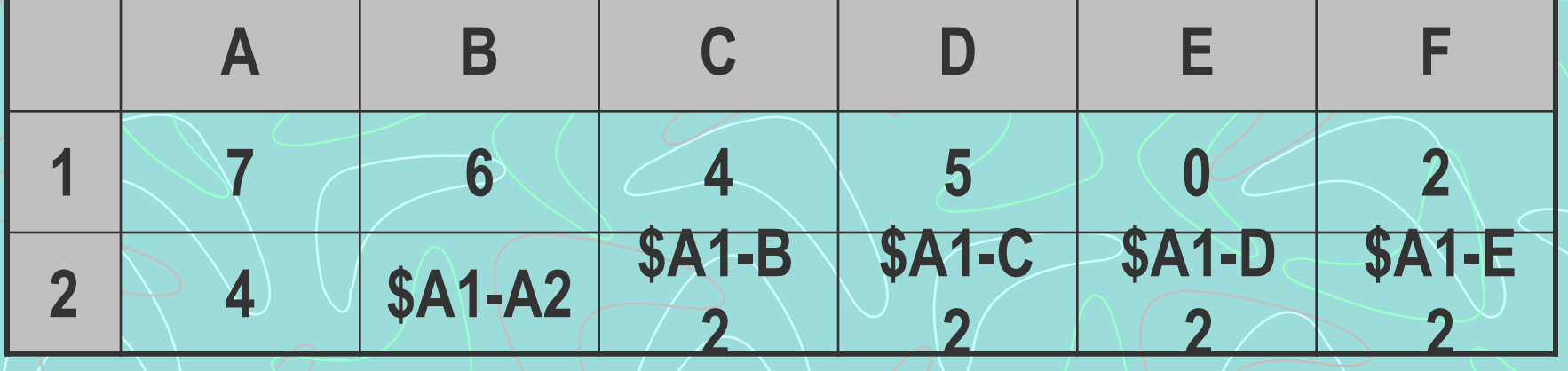

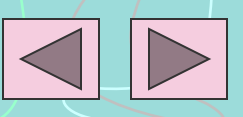

При копировании клетки A2 в клетки A3 и B2 в них были занесены формулы \$A2+C\$2 и \$A1+D\$2 соответственно. Что было записано в клетке А2?

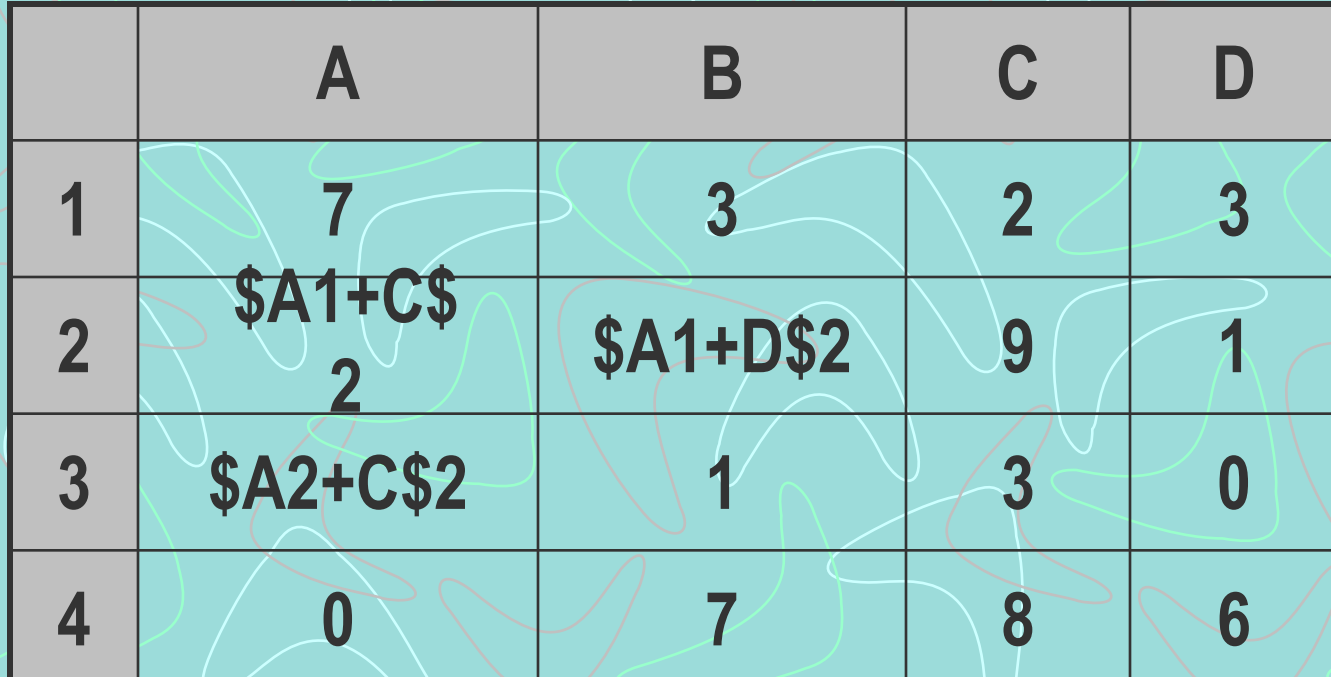

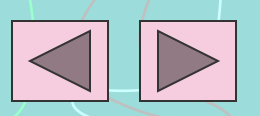